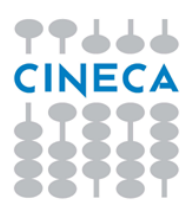

## uVote Online – Cineca – maggio 2021

## Elenco delle configurazioni sistema operativo / software per Ipovedenti e Non Vedenti

Le configurazioni riportate di seguito sono state oggetto di collaudo specifico da parte di un servizio di consulenza esterno.

L'assenza di una particolare configurazione non implica che non sia utilizzabile, in particolare Android con TalkBack non è stato oggetto del collaudo di cui sopra ma nelle verifiche interne ha sempre dimostrato un comportamento adeguato.

## Configurazioni collaudate per Ipovedenti

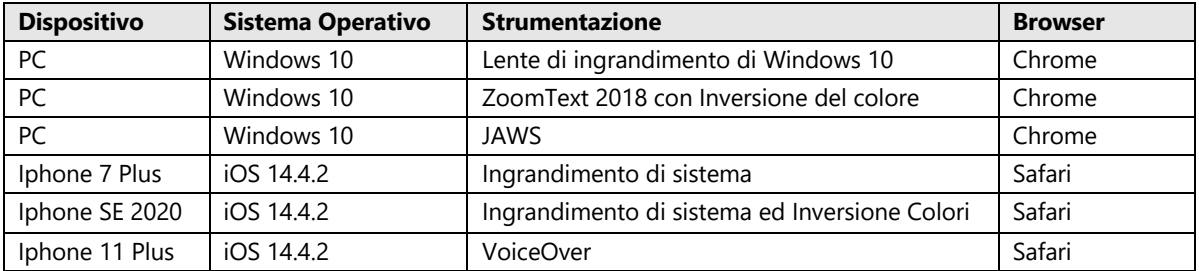

## Configurazioni collaudate per Non Vedenti

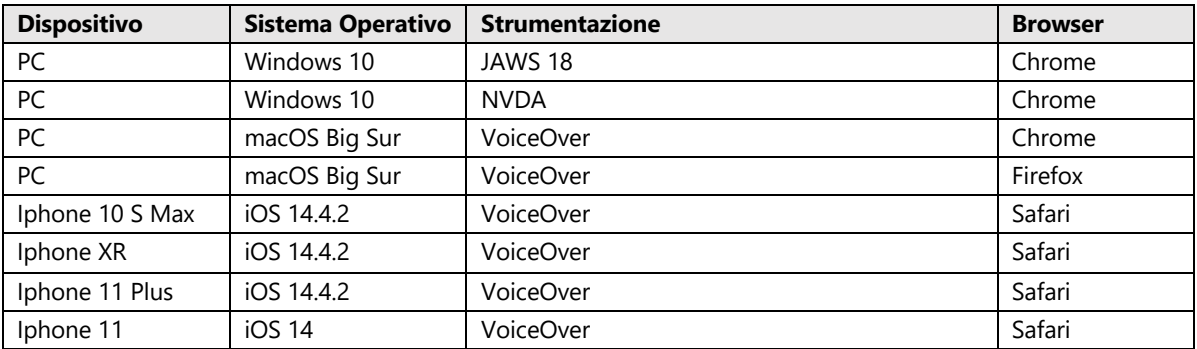